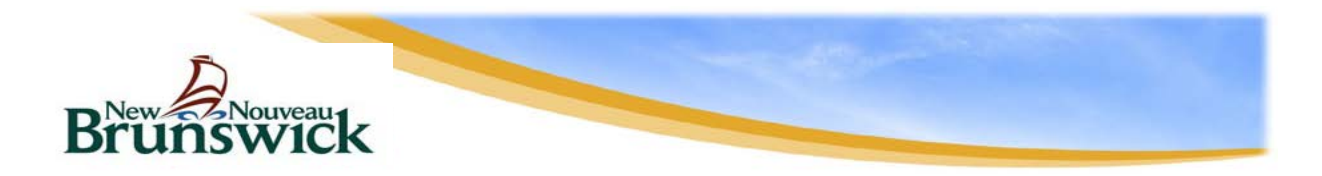

### **New Brunswick's Electronic Health Record (EHR)** *An initiative of One Patient, One Record (OPOR)*

### **Instructions for completing the EHR Access Request Form**

#### **1. COMPLETE THE ACCESS FORM ELECTRONICALLY.**

Tab to go from one field to another or click on the grey box beside each item.

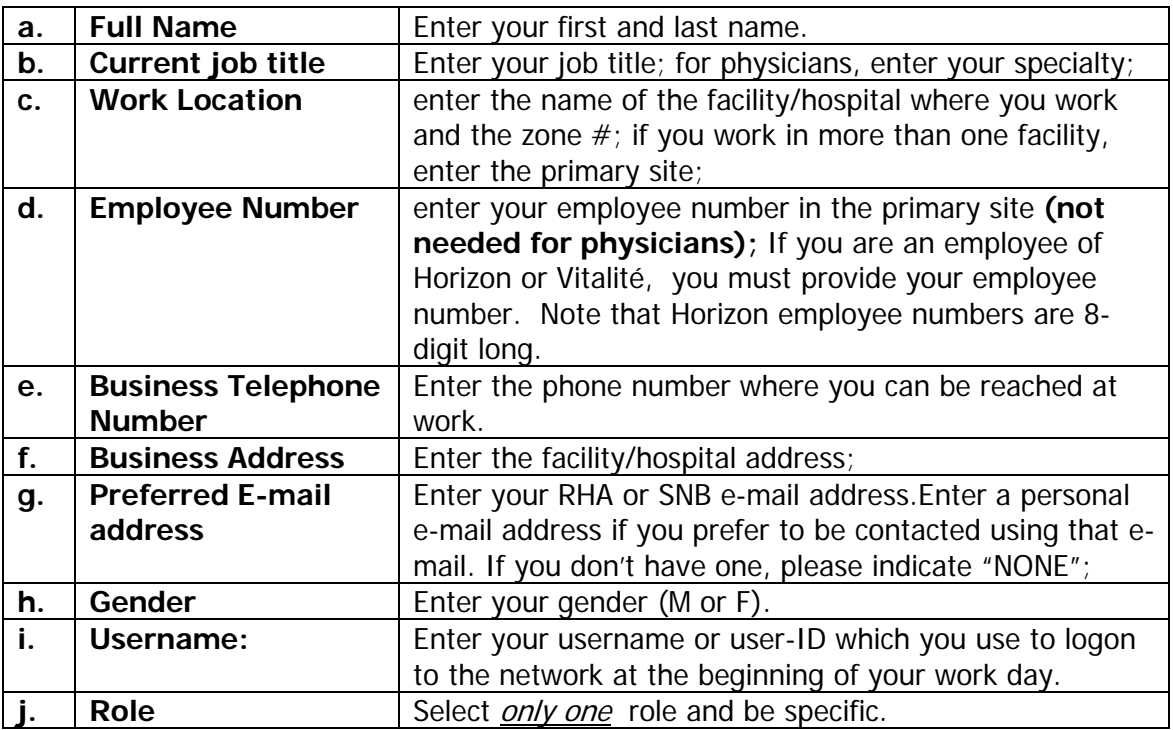

## SECTION 1 - USER INFORMATION:

**NOTE:** If there is any information missing, your request will not be processed and you will be contacted by email to provide the missing information.

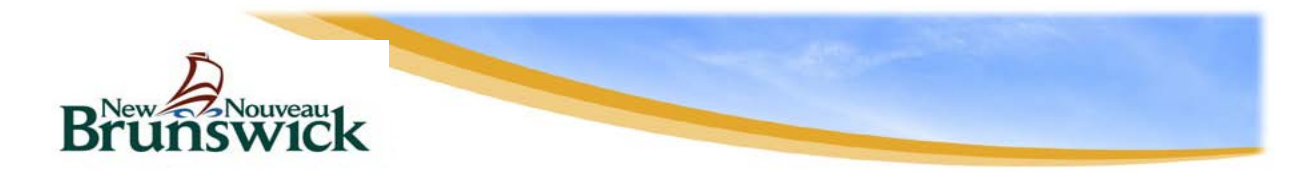

#### **New Brunswick's Electronic Health Record (EHR)** *An initiative of One Patient, One Record (OPOR)*

# SECTION 2 - USER ACKNOWLEDGMENT:

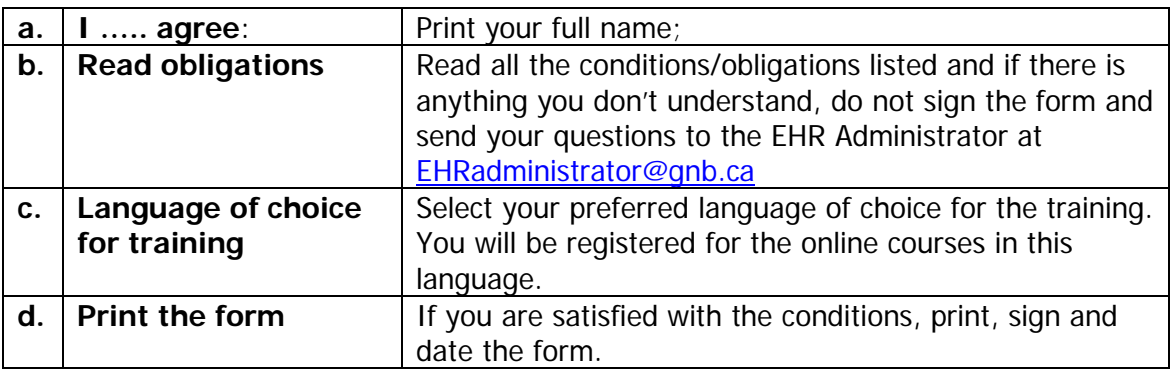

## SECTION 3 - SUPERVISOR AUTHORIZATION:

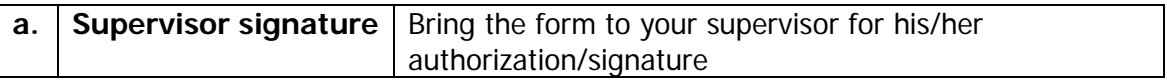

**NOTE:** Physicians are not required to complete the Supervisor Authorization section.

#### **2. SUBMIT YOUR ACCESS REQUEST FORM**

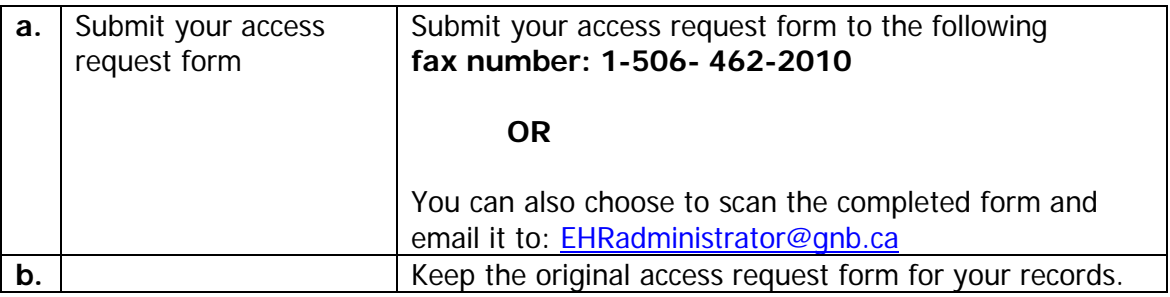